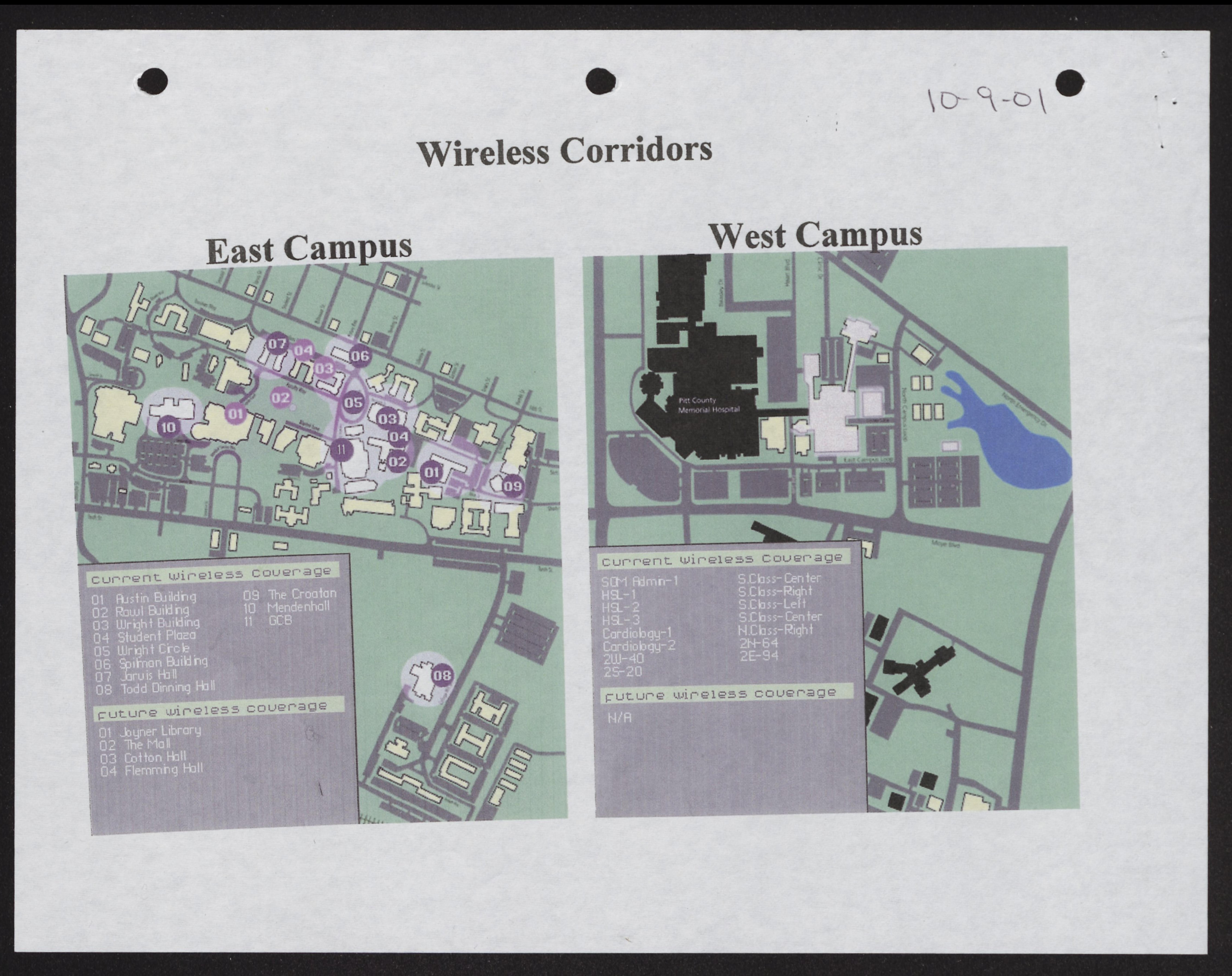

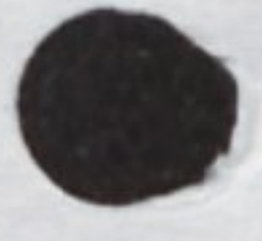

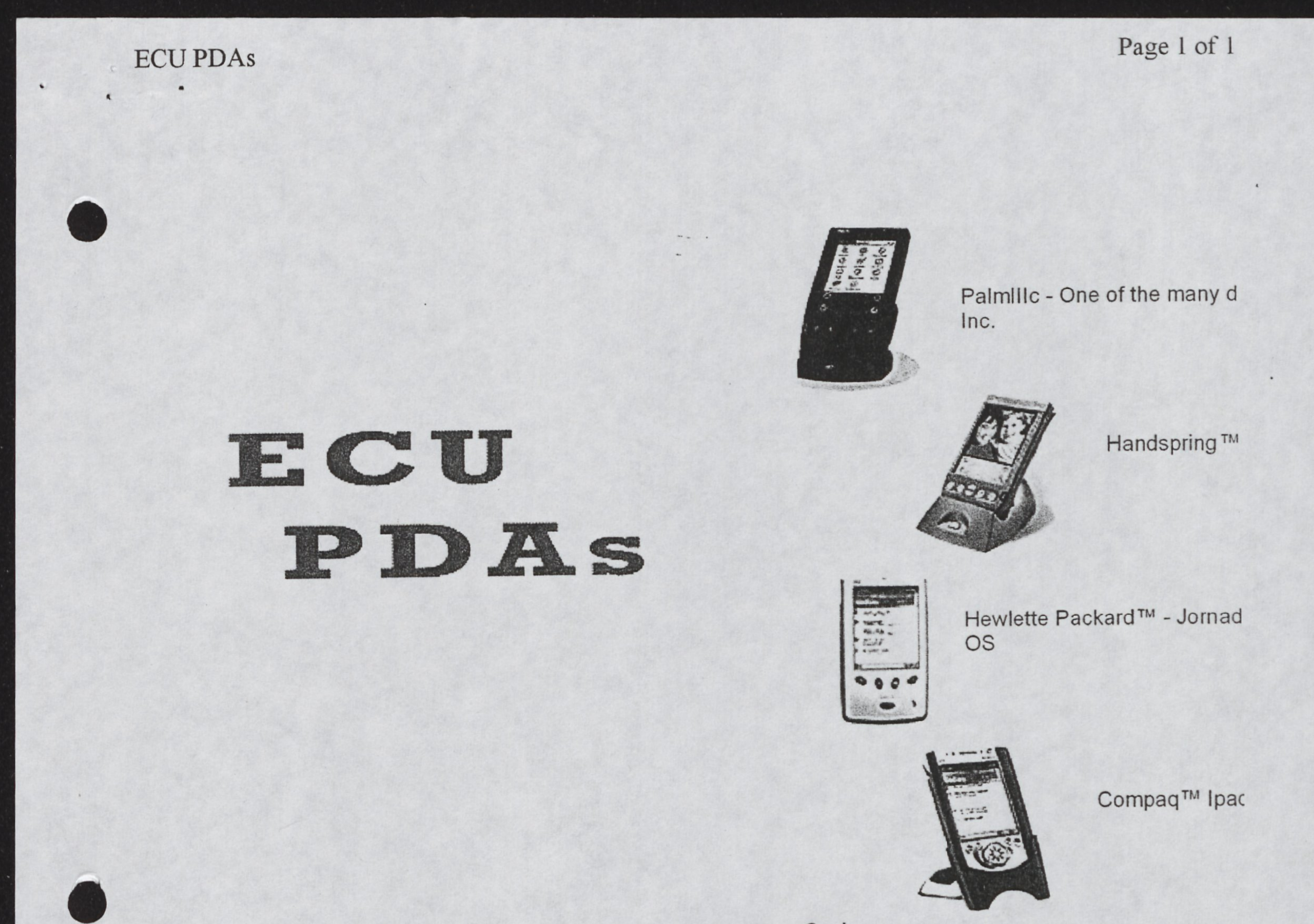

Casio Sony And many others....... \* (compare devices)\*

## Equipped with Pocke

**UNIVERSITY** 

| East Carolina University<br>| Information Technology Computing Services<br>| Information Technology Consulting Greenville, NC 252.328.2641  $E$   $A$  5  $T$  252.328.2641<br>CAROLINA collinss@mail.ecu.edu

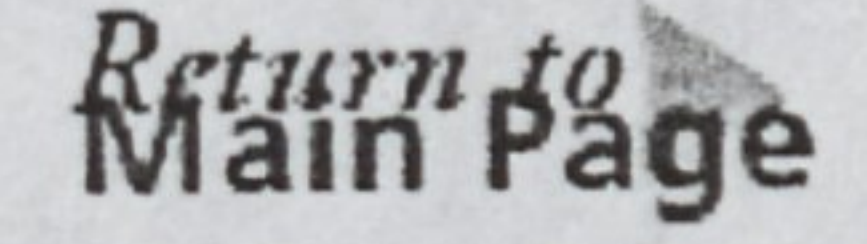

## http://www.ecu.edu/itcs/pocket/ecupdas.cfm

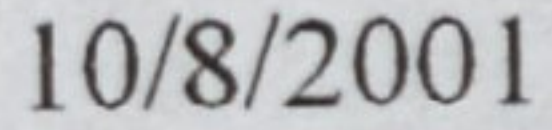

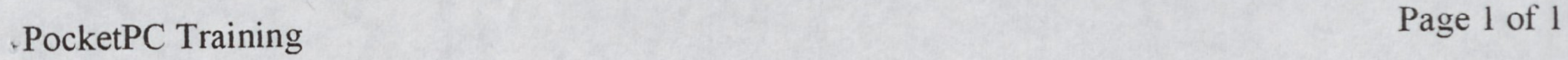

## PocketPC Instructions

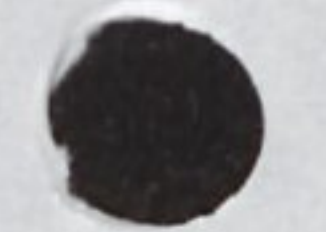

 $\bullet$ 

# Information Technology Avantgo Computing Services Downloading Software

Establishing a "Partnership" to the PC

General Setup

## Infrared Beaming/Printing

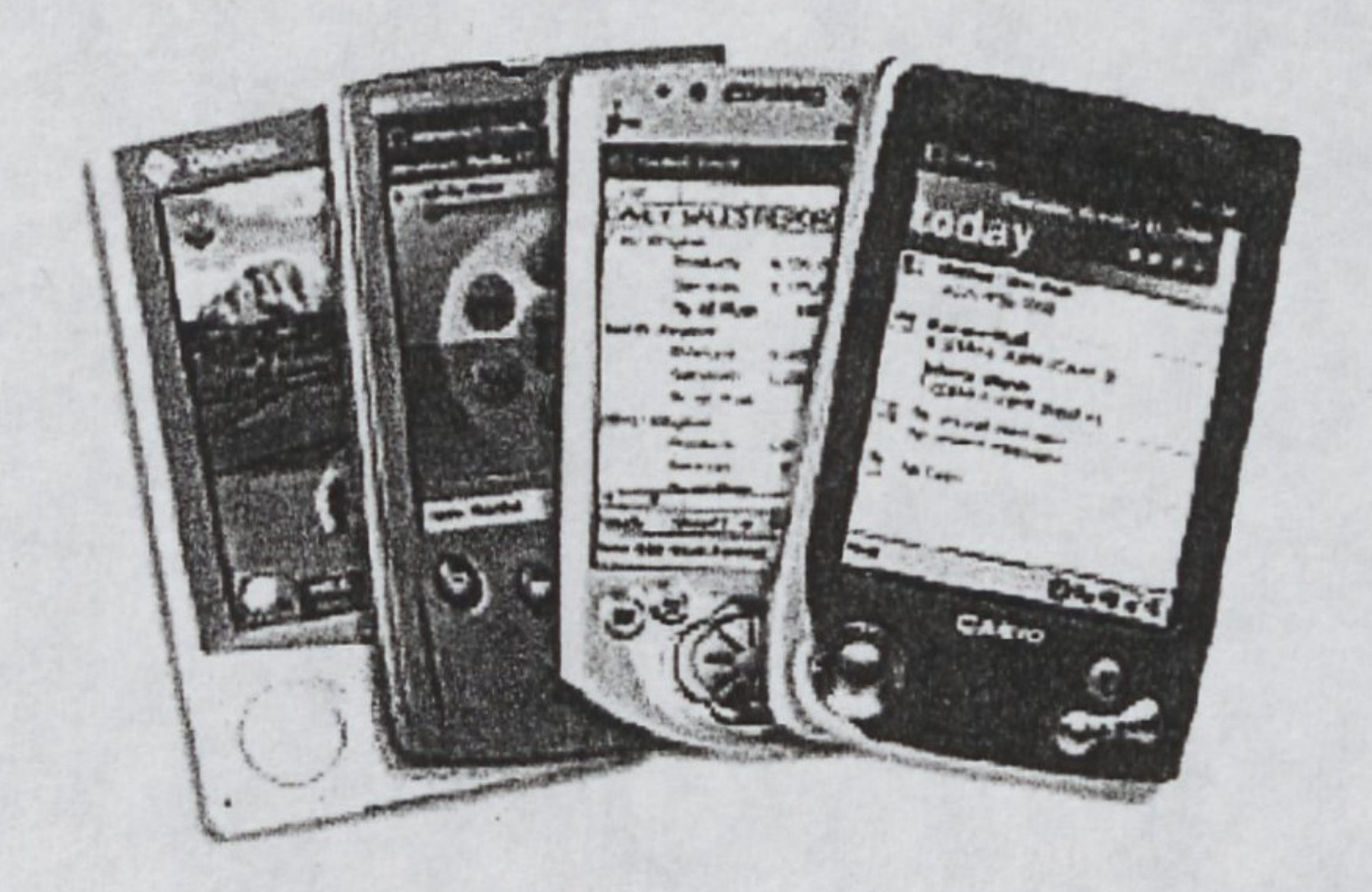

Transferring files from one handheld to another or to a printer.

Mobile Favorites

Network/Wireless Configuration

Outlook Configuration and Use

The PocketPC (Windows CE) devices are now Quick Tips supported by ITCS. Training for the OS will begin in the Fall of 2001. Resetting the Handheld The PocketPC (Wind<br>supported by ITCS. Tr<br>in the F

East Carolina University Information Technology Computing Services Information Technology E A S TConsulting CAROLINA Greenville, NC  $T_{\text{N}}$ collinss@mail.ecu.edu

Recover your data and settings.

Setting Up Contacts

Synchronizing

### Using File Explorer

Links

FAQs

\_ Support

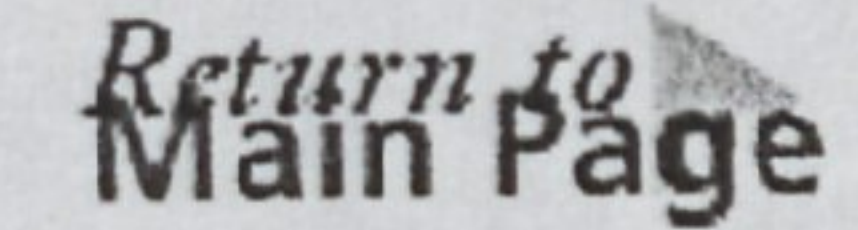

http://www.ecu.edu/itcs/pocket/default.cfm 10/8/2001

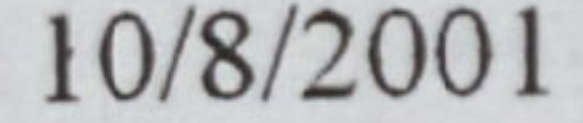